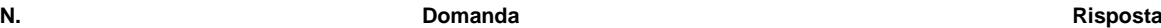

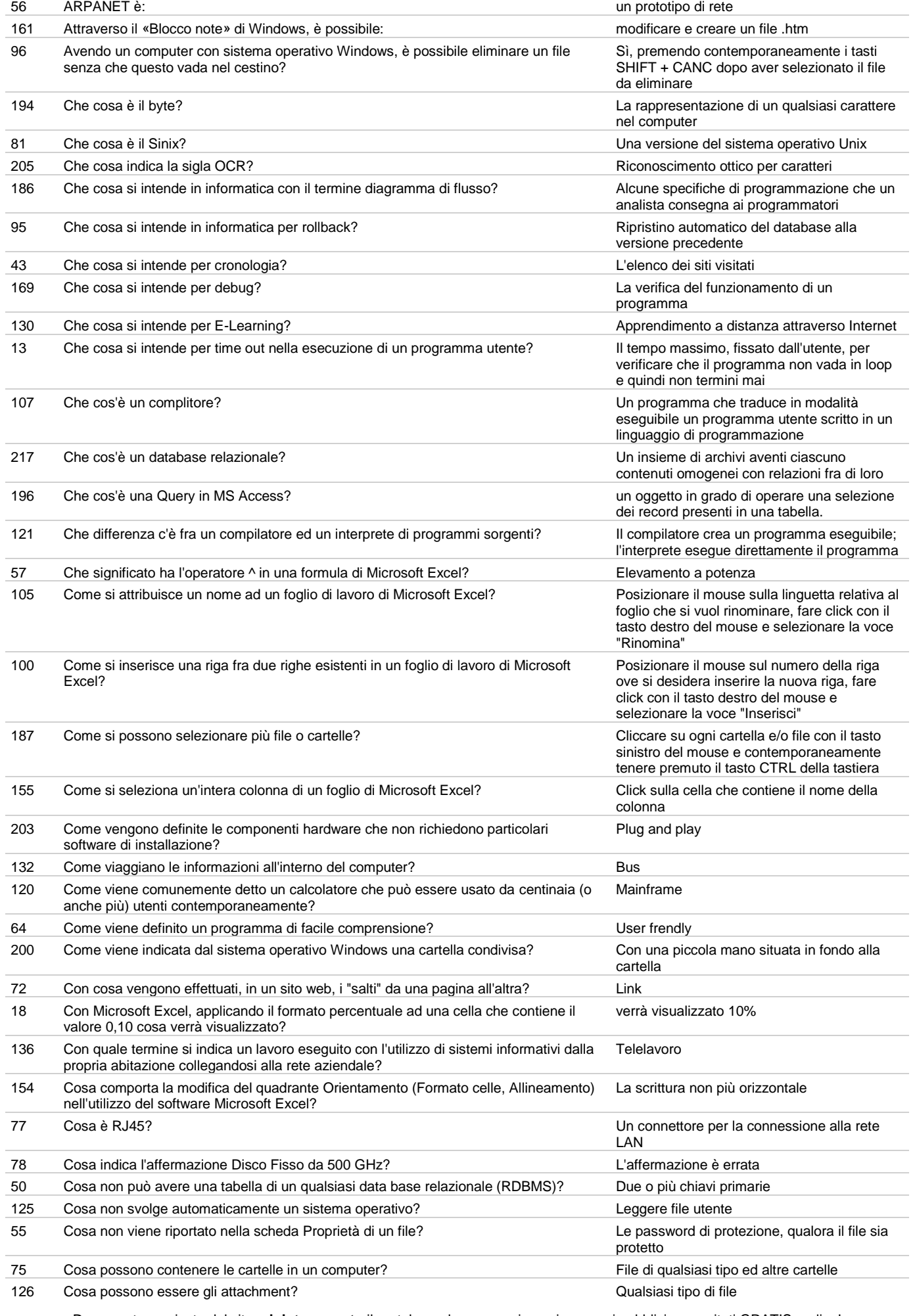

**N. Domanda Risposta**

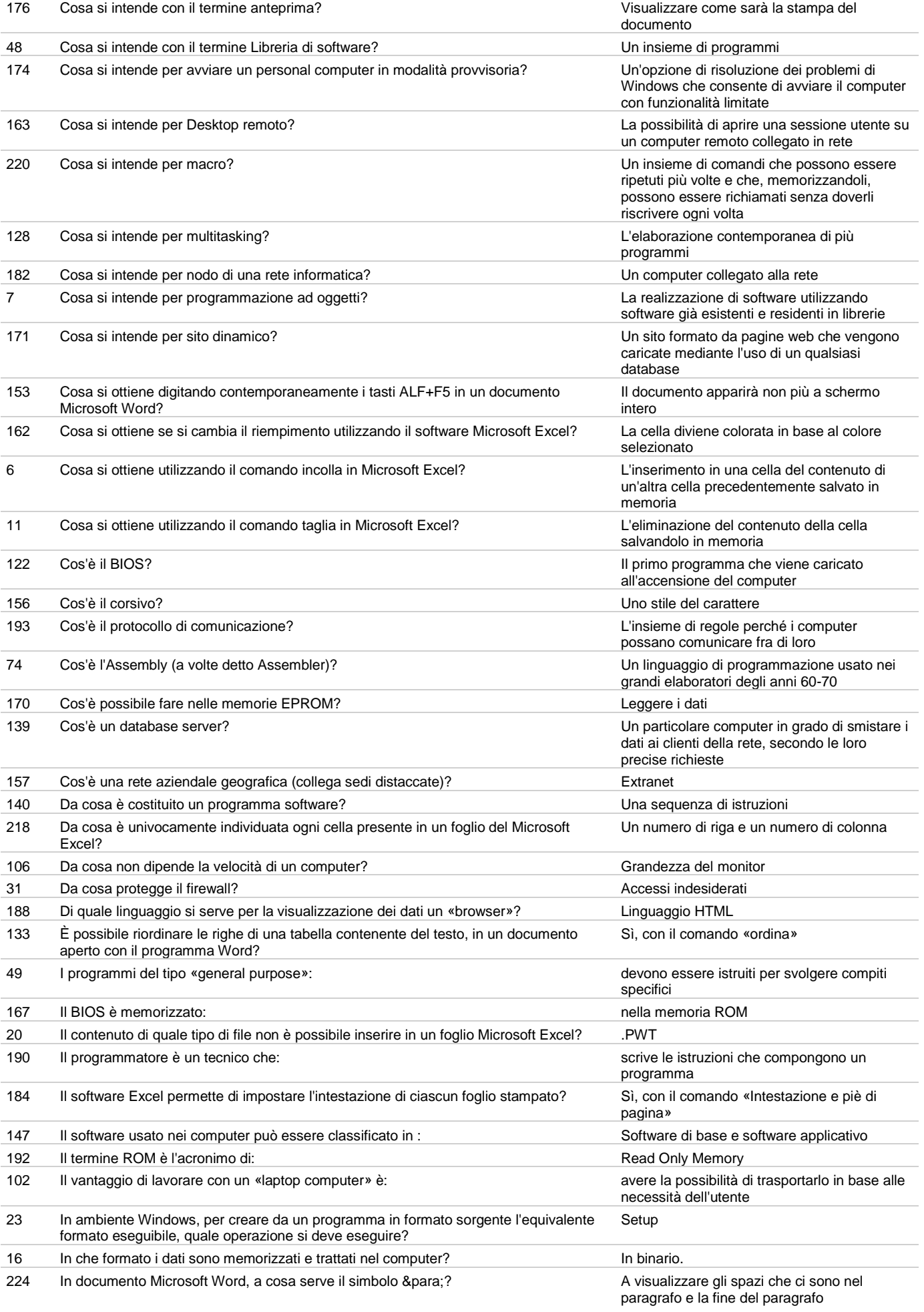

**N. Domanda Risposta**

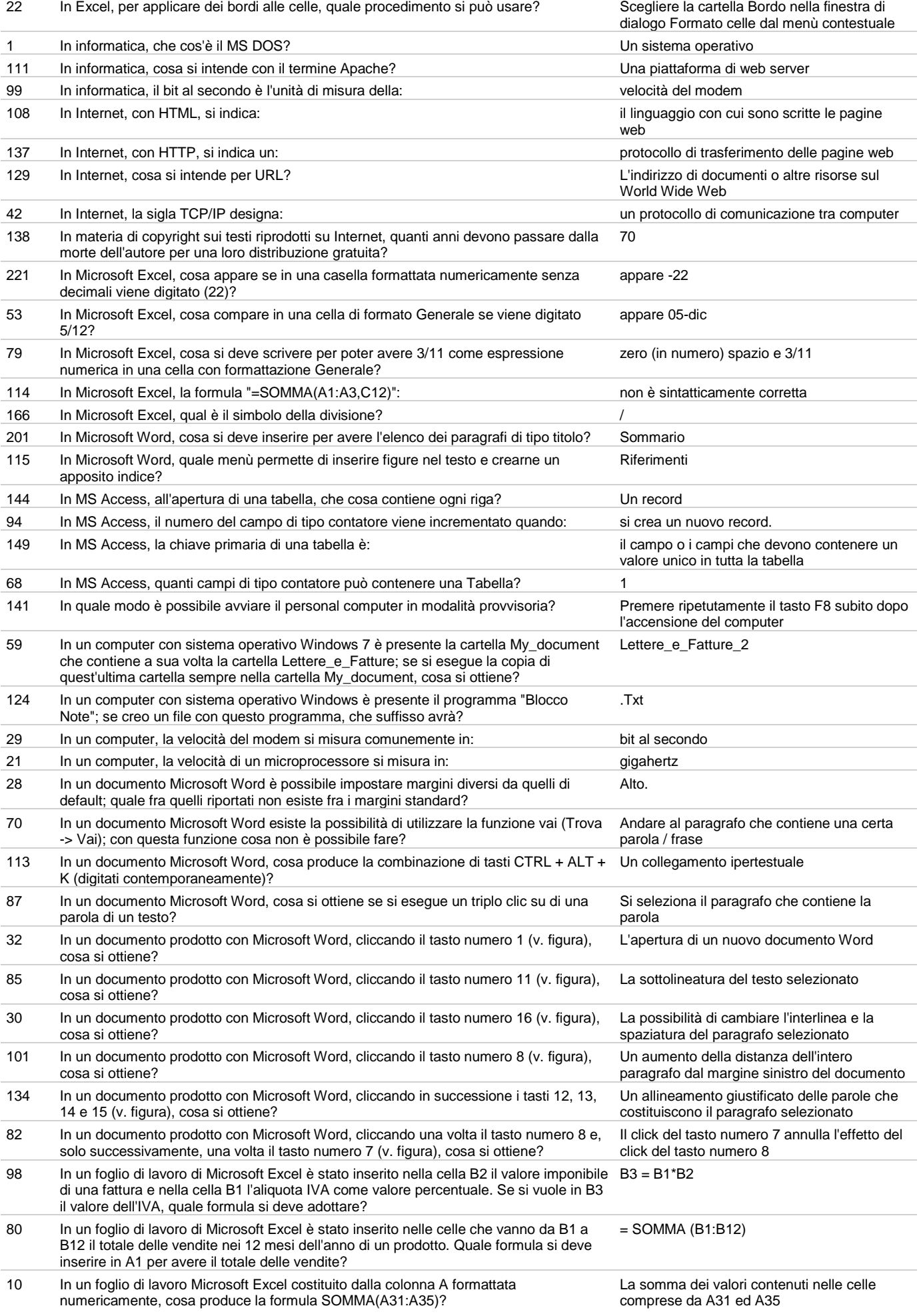

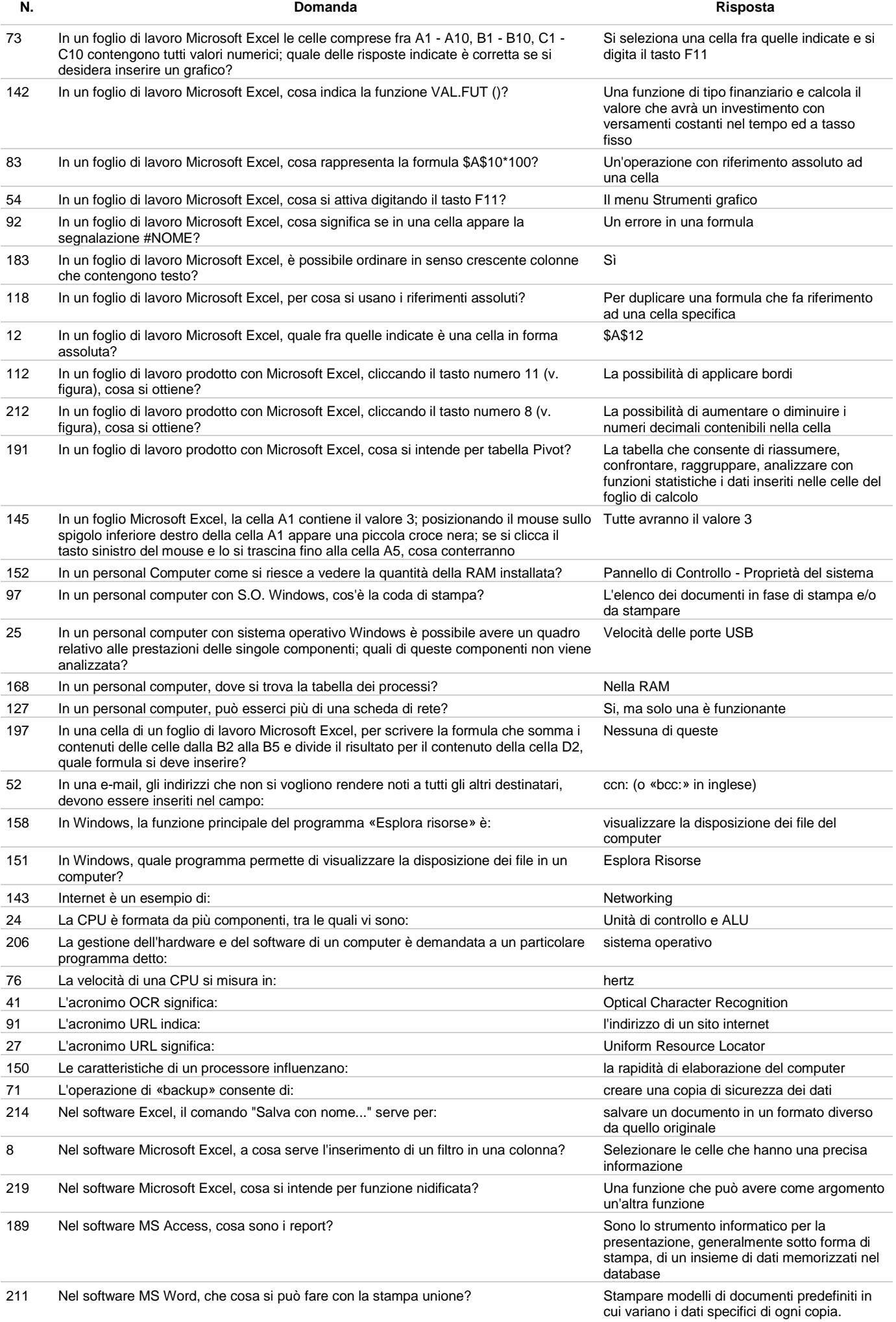

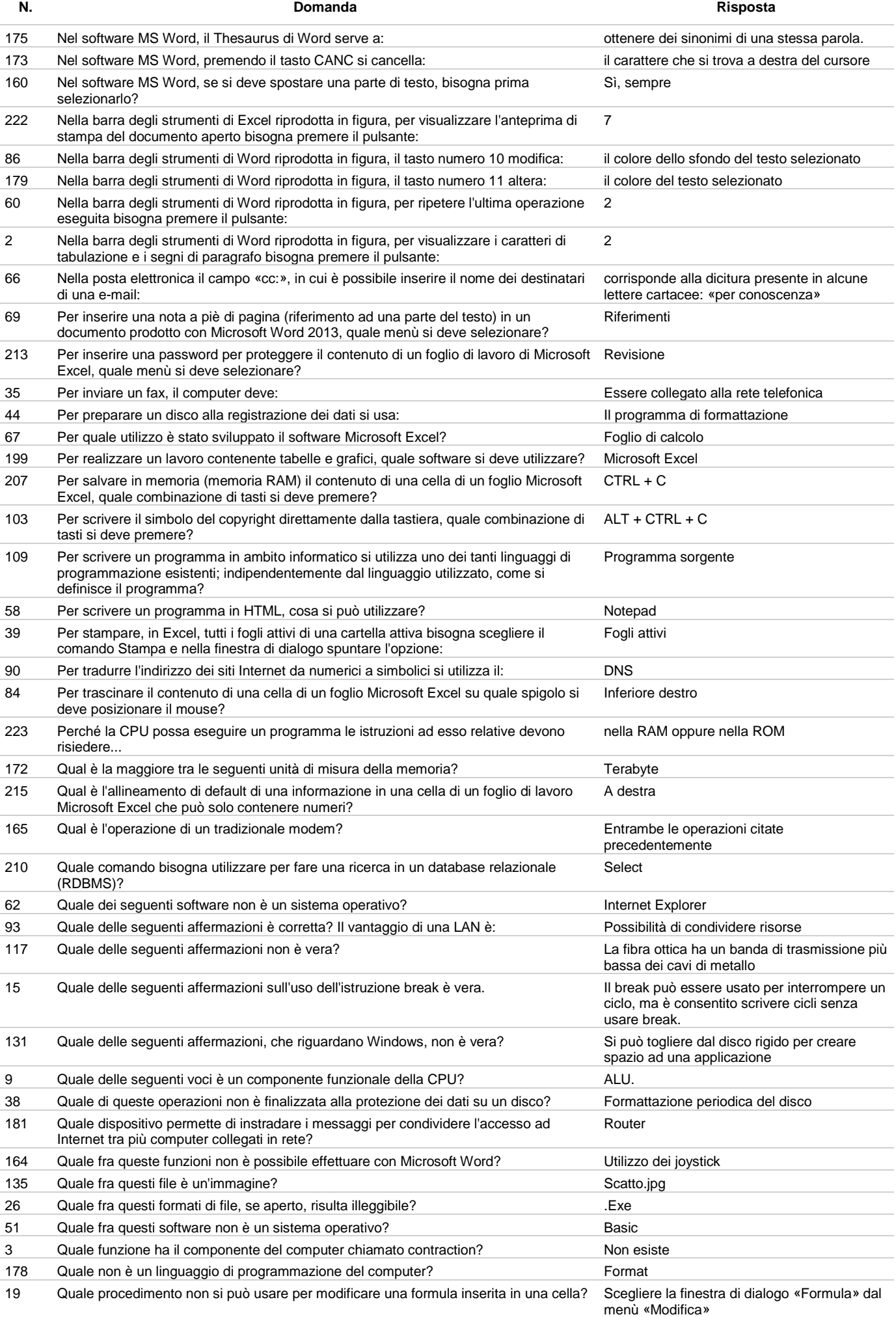

![](_page_5_Picture_338.jpeg)

110 Utilizzando il software Microsoft Word, cosa si ottiene se si cambia il tipo di carattere di scrittura? Una scrittura graficamente diversa